## Google Web Designer API Cheatsheet

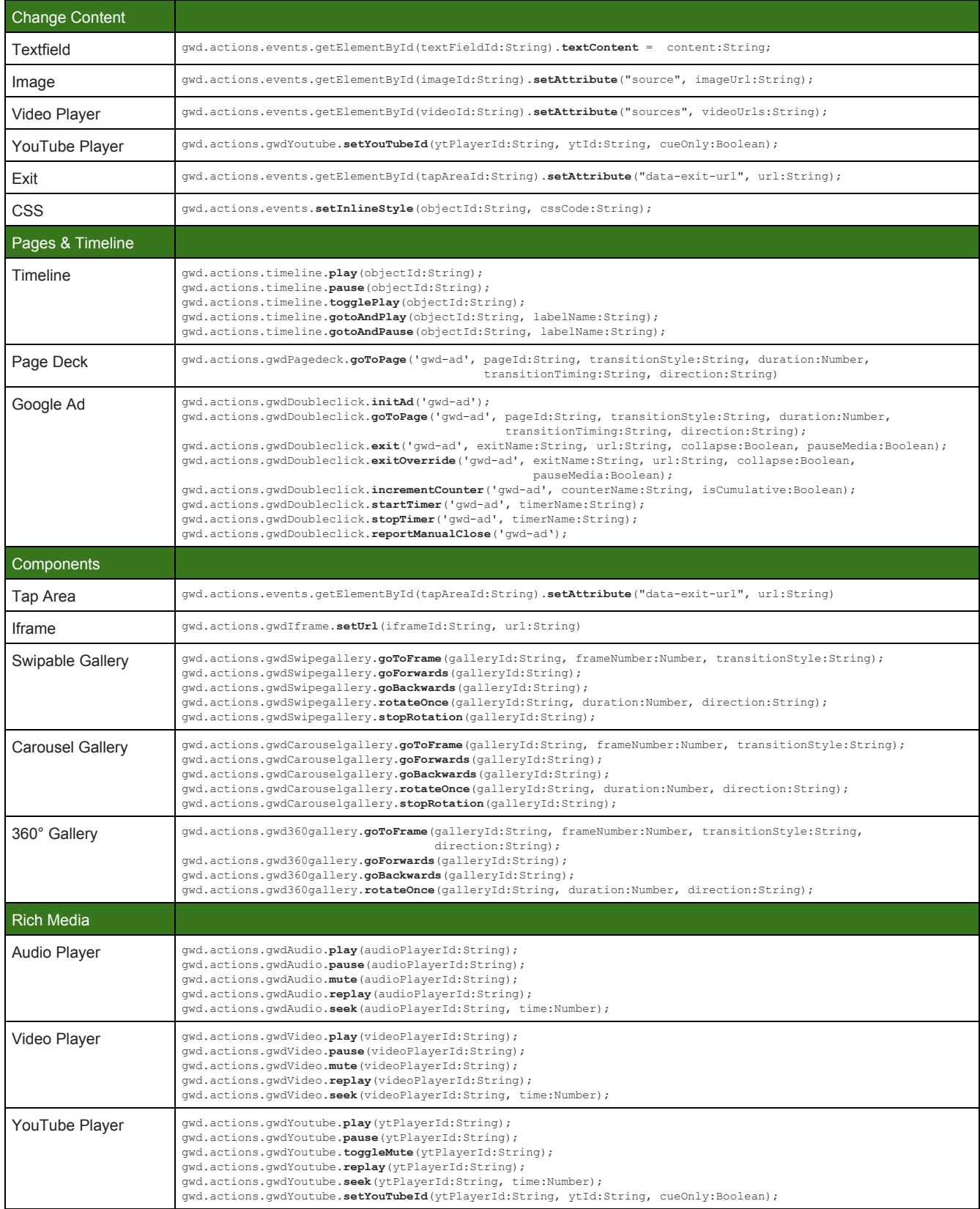